### EECS192 Lecture 3 Feb. 4, 2020

### **Notes**:

- Handouts: lab rules
- 2/11 project proposal upload to bcourses by Tues 330 pm
- CP 2: 2/7: bench top Motor drive/stall, steering servo
- Quiz 1: motor behavior Tues 2/11 (See Motor Worksheet week 2)
- CalDay Sat April 4/18

### **Topics**

- Timing in Linux:
- Motor electrical model
	- Motor electromechanical behavior
- Driving MOSFETs and motor
	- UCC21222 MOSFET driver
- PWM issues for motor
- H Bridge motor drive
- (Back EMF measurement)
- Buck Converter (on Handout board)

### CheckPoint 2- highlights. See Piazza for full spec

C2.1: Power from bench supply set to 12v.

C2.2: Both LEDs for both buck converters should light up

C2.2.1: The 5v buck converter output between 4.75 and 5.25v

C2.2.2: The 6v buck converter output 5.7 and 6.3v

C2.3: With all wheels off the ground, the motor should spin forward (from keybd command)

C2.4: With a non-super (ie, not a Savox) servo connected, demonstrate turning between left, center, and right positions (from keybd command)

C2.6: Motor stall test: 30% duty cycle for 5 seconds, with the wheels held in place.

### **PWM Frequency > 10 kHZ (Why??)** #define RC\_MOTOR\_DEFAULT\_PWM\_FREQ 25000

C2.6.2: The current limit on the power supply must be at least 20A Use the higher current connectors on your power supplies. **Do not use test leads for motor current.**

C2.6.5: No component should get too hot to touch

C2.9: All members must fill out the checkpoint survey before the checkoff close. Completion is individually graded.

### Delay timing using rc library

```
start_time = rc_nanos_thread_time();
// routine to be timed:
   for(i = 0; i < 1000; i + i)
   {shared mem 32bit ptr[ENCODER MEM OFFSET+1] = 1;
// set flag to start conversion by PRU
  while(shared mem 32bit ptr[ENCODER MEM OFFSET+1] == 1);
// wait for PRU to zero word
      for(i = 0; i< 128; i++){
linescan[i]=(int) shared mem 32bit ptr[ENCODER MEM OFFSET+2+i];
// copy data
            }
      }
end_time = rc_nanos_thread_time();
run_time = end_time - start_time;
```
### **Topics**

- Timing in Linux:
- Motor electrical model
	- Motor electromechanical behavior
- Driving MOSFETs and motor – UCC21222 MOSFET driver
- PWM issues for motor
- H Bridge motor drive
- (Back EMF measurement)
- Buck Converter (on Handout board)

#### Motor model

## DC Motor Physical Model-review

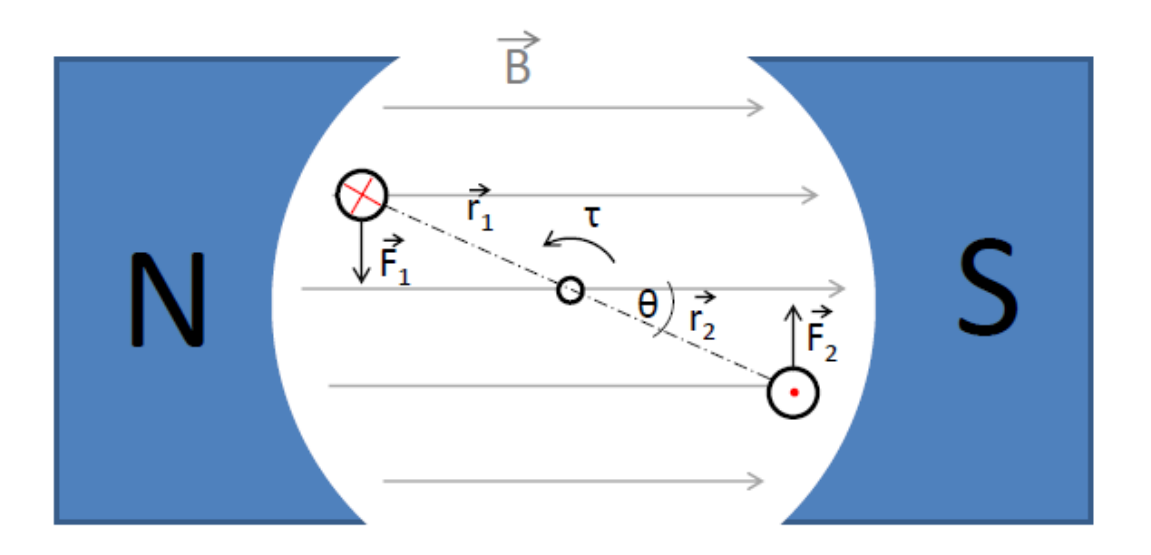

$$
\vec{F} = i\vec{l} \times \vec{B}
$$

$$
\tau = \vec{r_1} \times \vec{F_1} + \vec{r_2} \times \vec{F_2}
$$

1

 $1/20/2012$ 

### Motor model

## Motor Electrical Model (neglect inductor)

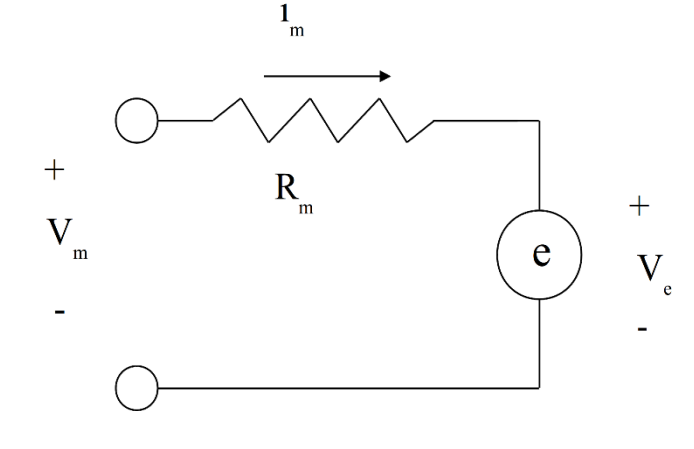

Motor Electrical Model Back EMF Motor electromechanical behavior

Continued on board Also- see motor worksheet……

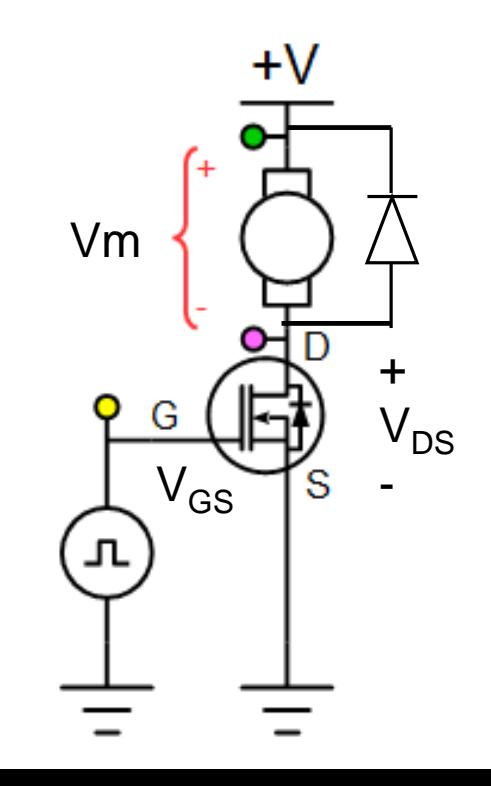

Note: missing e-stop!

#### Motor model

For this problem, consider a DC permanent magnet motor (as used in your car). The car is on a carpet and moves in a straight line with no slip between the wheels and the carpet. The car is initially moving at a speed of 2 meters per second.

You can assume a motor model as shown below. The qualitative shape of the curves is more important than magnitudes.

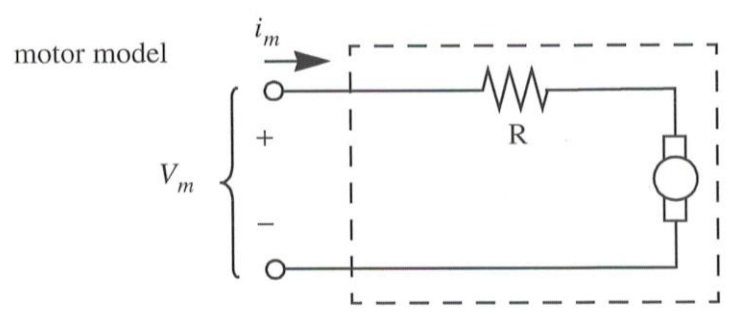

[4 pts.] a) Consider the motor driven from a voltage source with voltage  $v(t)$ , as shown. Sketch car velocity  $\dot{x}(t)$  and motor terminal current for the time indicated.

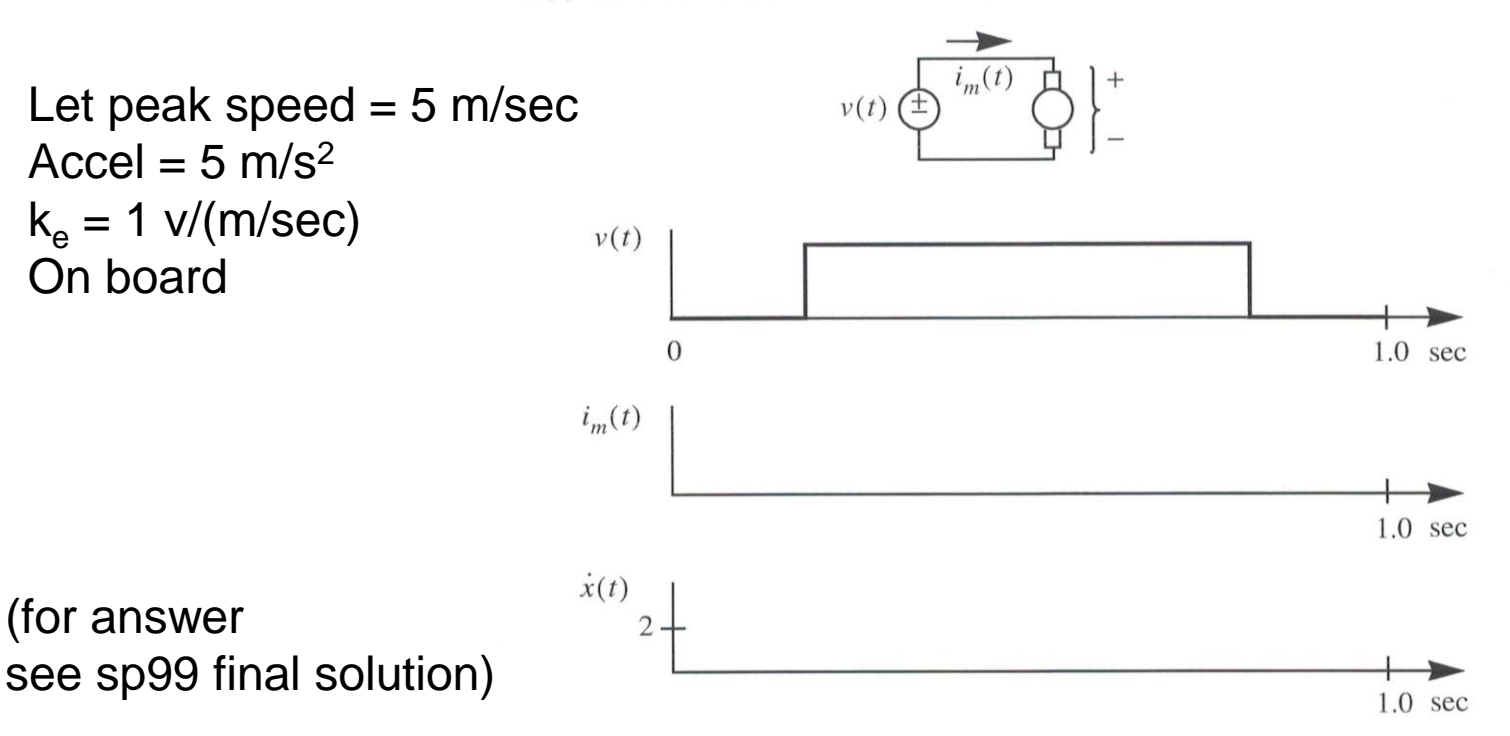

### PWM Issues for Motor

## PWM for Main Motor control

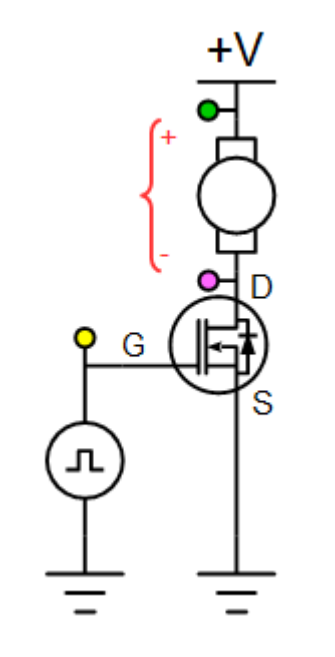

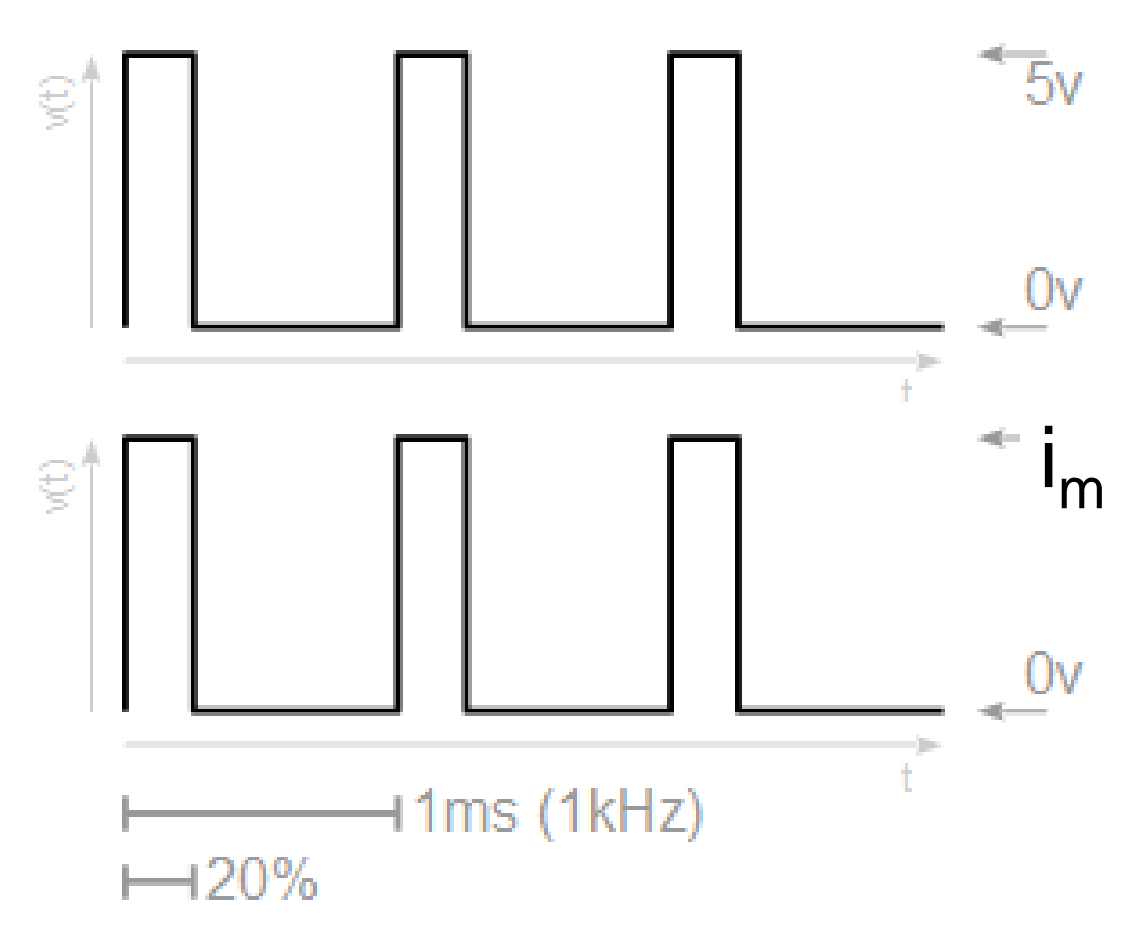

 $\langle i_m \rangle = (T/T_0) i_{max}$ Is  $i_{max}$  constant?

## Motor Electrical Model

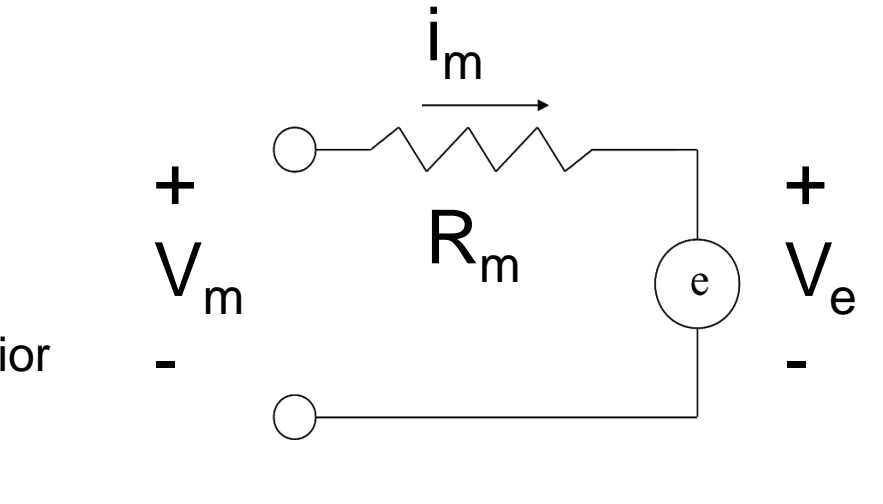

Motor Electrical Model Back EMF Motor electromechanical behavior

Also- see motor worksheet……

$$
i_m = \frac{V_{BAT} - k_e \dot{\theta}_m}{R_m}
$$

Conclusion:  $\langle i_{\rm m} \rangle = ?$ 

Motor Resistance? Peak current?

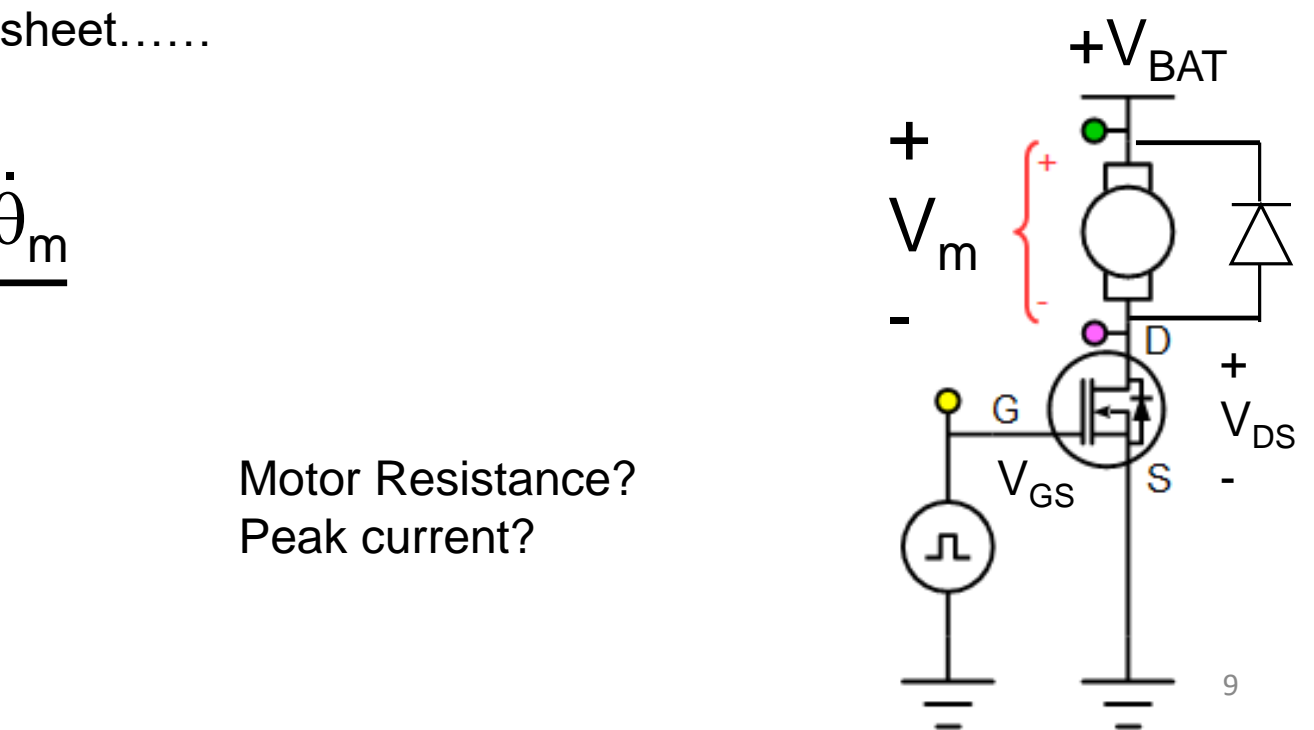

Driving MOSFETs and motor MOSFETs and motor drive

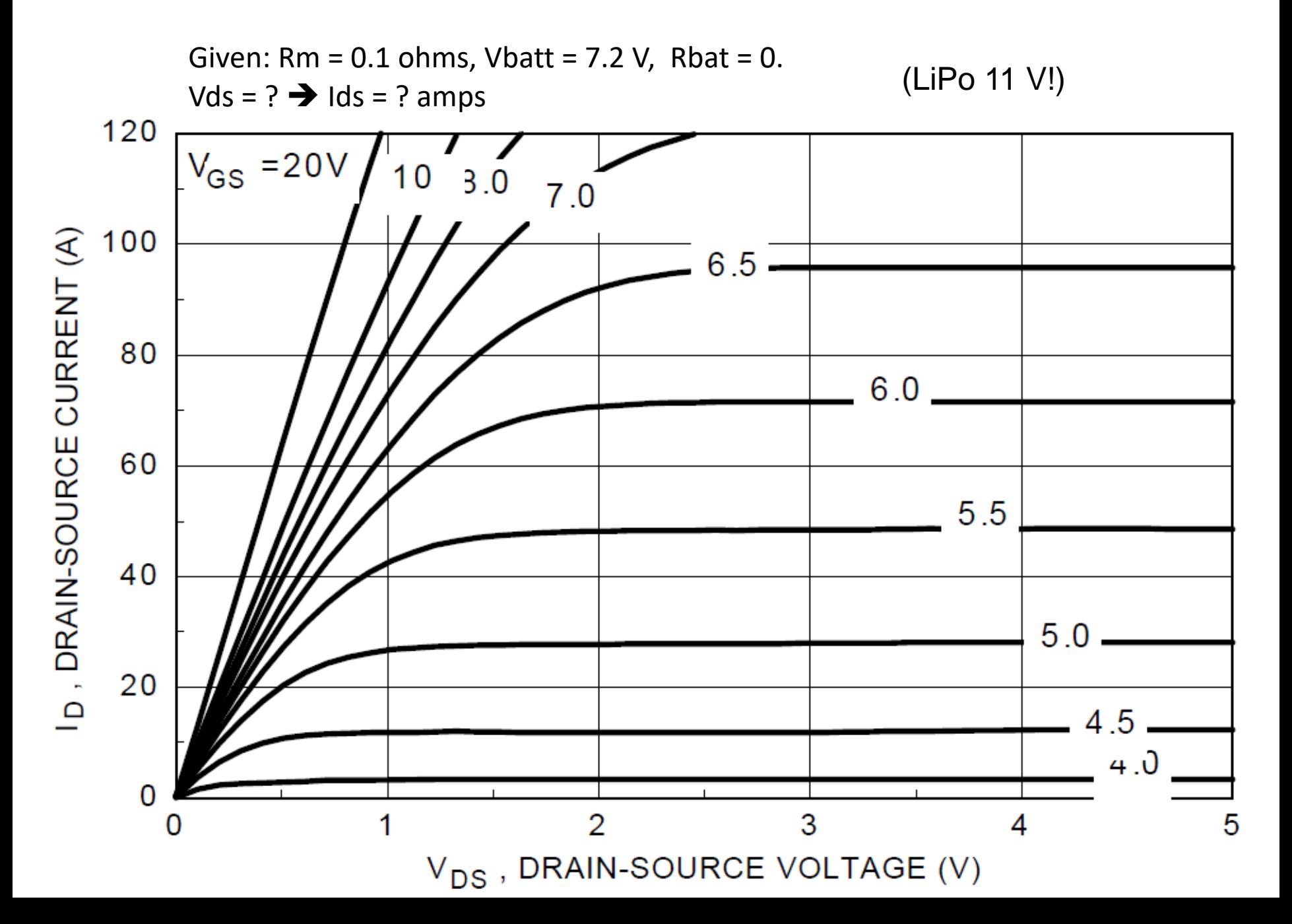

#### Driving MOSFETs and motor North Controller Management and Most Equation Assembly Management Management and Most Equation Assembly Management and Most Equation Assembly Management and Most Equation Assembly Management and M

 $Rm = 0.1$  ohms, Vbatt = 7.2 V, Rbat = 0.  $Vds = 3.6V$   $\rightarrow$   $lds = (7.2-3.6V)/(0.1)$  ohm = 36 amps

- 1) High Vgs better than low Vgs
- 2) Switch quickly
- 3) Make sure Vs=0 (big ground)

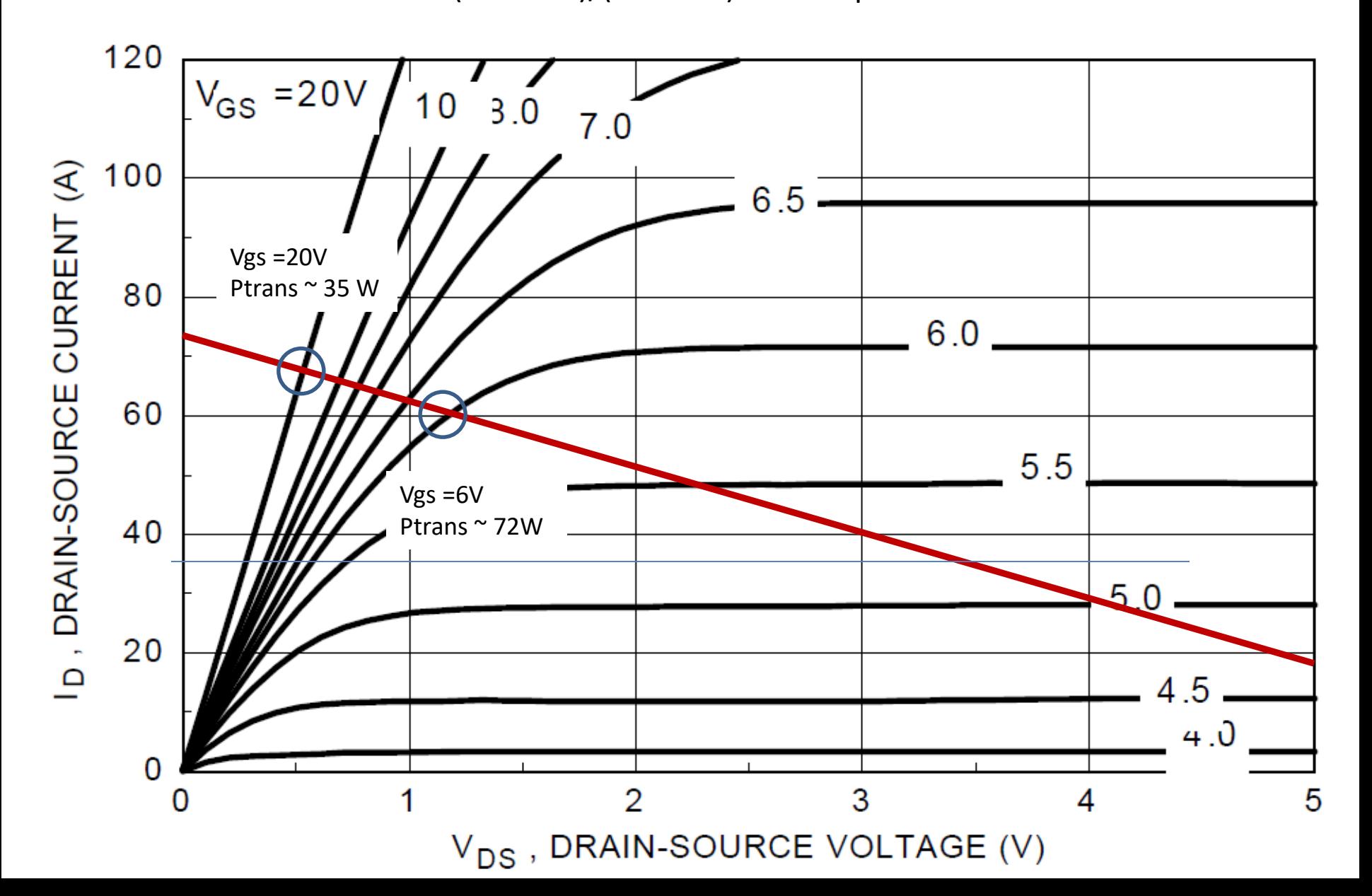

### **Topics**

- Timing in Linux:
- Motor electrical model
	- Motor electromechanical behavior
- Driving MOSFETs and motor
	- UCC21222 MOSFET driver
- PWM issues for motor
- H Bridge motor drive
- (Back EMF measurement)
- Buck Converter (on Handout board)

### Driving MOSFETs and motor

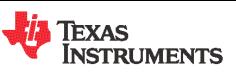

#### UCC21222 4-A, 6-A, 3.0-kV<sub>RMS</sub> Isolated Dual-Channel Gate Driver with Dead Time

#### **Features** 1

- Resistor-Programmable Dead Time  $\bullet$
- Universal: Dual Low-Side, Dual High-Side or Half-**Bridge Driver**
- 4-A Peak Source, 6-A Peak Sink Output  $\bullet$
- 3-V to 5.5-V Input VCCI Range
- Up to 18-V VDD Output Drive Supply
	- 8-V VDD UVLO
- **Switching Parameters:**  $\bullet$ 
	- 28-ns Typical Propagation Delay
	- 10-ns Minimum Pulse Width
	- 5-ns Maximum Delay Matching
	- 5.5-ns Maximum Pulse-Width Distortion
- TTL and CMOS Compatible Inputs  $\bullet$
- **Integrated Deglitch Filter**
- I/Os withstand -2-V for 200 ns
- Common-Mode Transient Immunity (CMTI)  $\bullet$ Greater than 100-V/ns
- Isolation Barrier Life >40 Years  $\bullet$
- Surge Immunity up to 7800-V<sub>PK</sub>
- Narrow Body SOIC-16 (D) Package
- Safety-Related Certifications (Planned):
	- $-$  4242-V<sub>PK</sub> Isolation per DIN V VDE V 0884-11:2017-01 and DIN EN 61010-1
	- $-$  3000-V<sub>BMS</sub> Isolation for 1 Minute per UL 1577
	- CSA Certification per IEC 60950-1, IEC 62368-1 and IEC 61010-1 End Equipment Standards
	- CQC Certification per GB4943.1-2011
- Create a Custom Design Using the UCC21222  $\bullet$ With the WEBENCH® Power Designer

#### **Applications** 2

- Isolated converters in AC-to-DC and DC-to-DC Power Supplies
- Server, Telecom, IT and Industrial Infrastructures
- Motor Drives and Solar Inverters
- HEV and EV Battery Chargers
- Industrial Transportation
- Uninterruptible Power Supply (UPS)

#### 3 Description

The UCC21222 device is an isolated dual channel gate driver with programmable dead time. It is designed with 4-A peak-source and 6-A peak-sink current to drive power MOSFET. IGBT, and GaN transistors.

The UCC21222 device can be configured as two lowside drivers, two high-side drivers, or a half-bridge driver. 5ns delay matching performance allows two outputs to be paralleled, doubling the drive strength for heavy load conditions without risk of internal shoot-through.

The input side is isolated from the two output drivers by a  $3.0\text{-}kV_{BMS}$  isolation barrier, with a minimum of 100-V/ns common-mode transient immunity (CMTI).

Resistor programmable dead time gives the capability to adjust dead time for system constraints to improve efficiency and prevent output overlap. Other protection features include: Disable feature to shut down both outputs simultaneously when DIS is set high, integrated deglitch filter that rejects input transients shorter than 5-ns, and negative voltage handling for up to -2-V spikes for 200-ns on input and output pins. All supplies have UVLO protection.

#### Device Information<sup>(1)</sup>

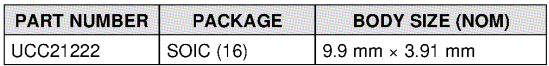

(1) For all available packages, see the orderable addendum at the end of the data sheet.

#### **Functional Block Diagram**

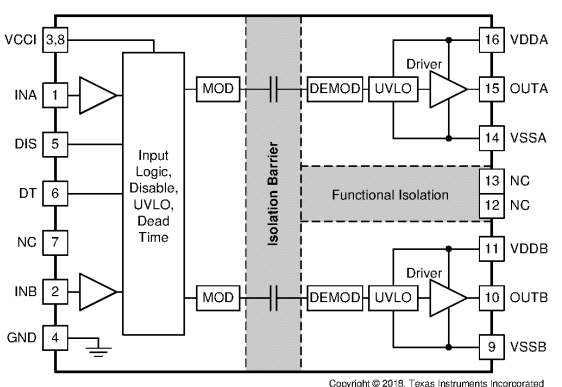

## Motor Drive with UCC21222 gate driver

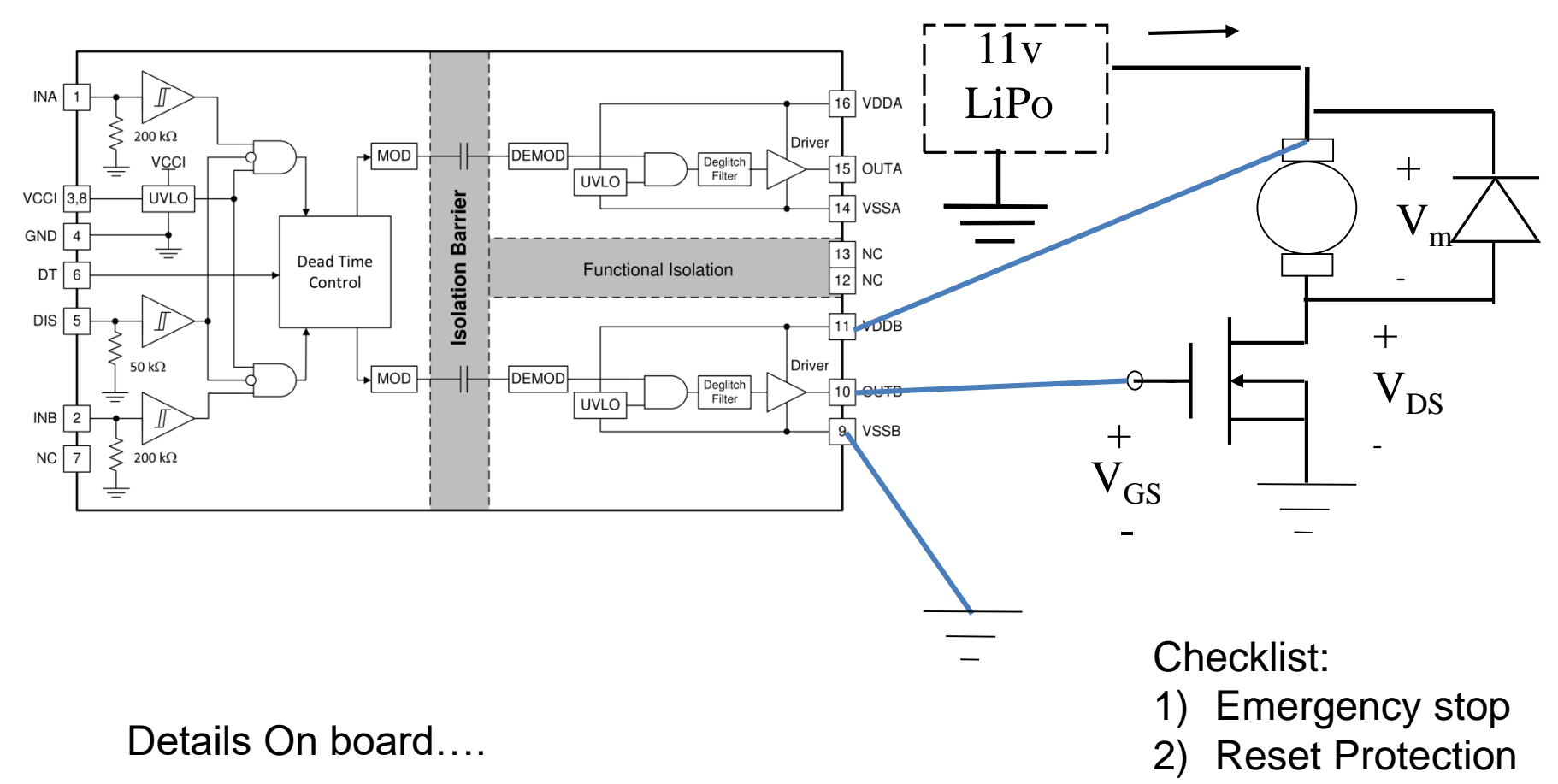

3) Snubbing

### How to choose PWM frequency?

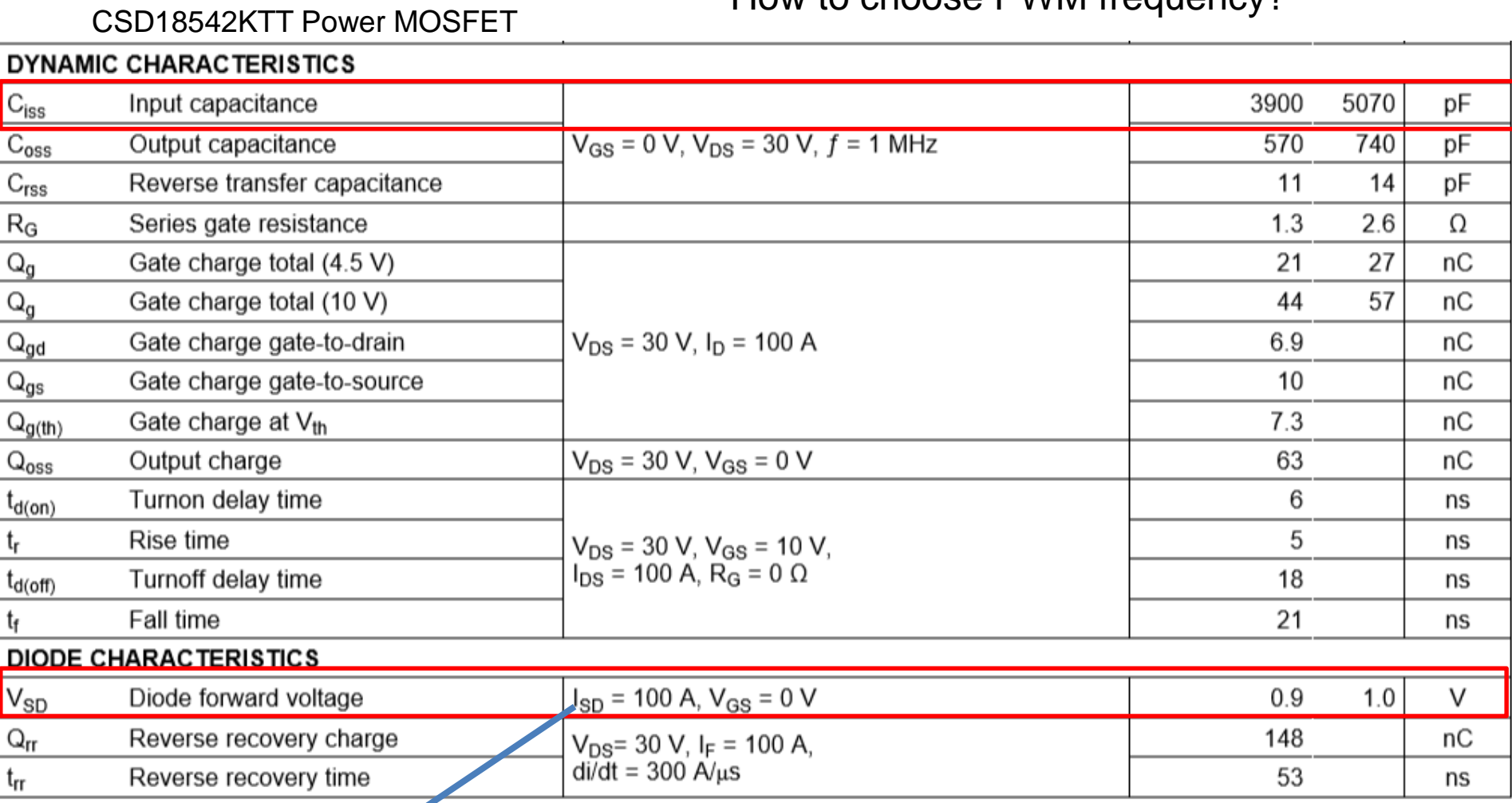

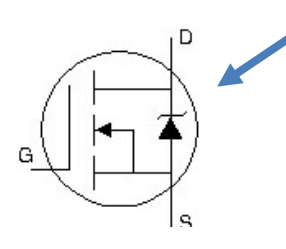

Driving MOSFETs and motor How to choose PWM frequency: UCC21222 driver constraint

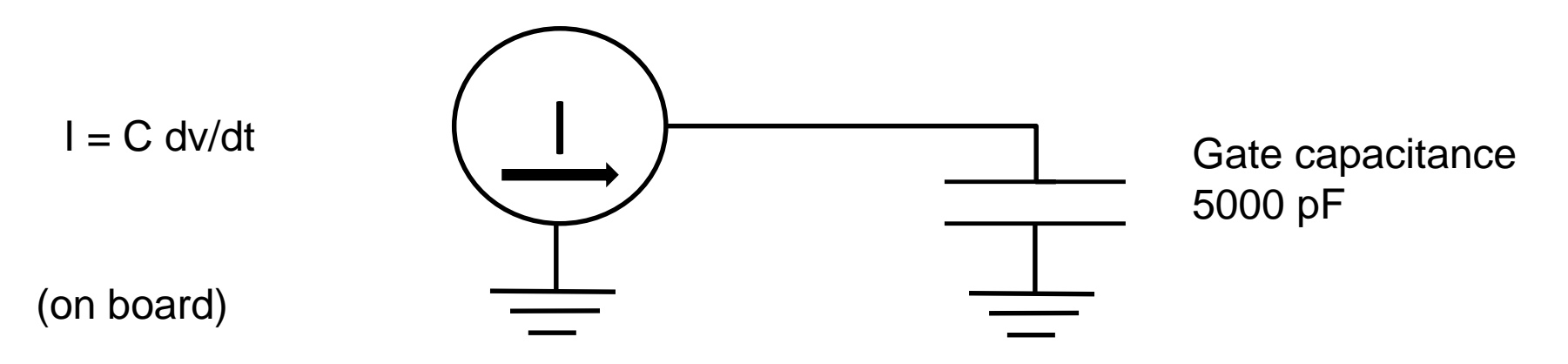

#### 6.10 Switching Characteristics

 $V_{VCCI}$  = 3.3 V or 5.5 V, 0.1-µF capacitor from VCCI to GND,  $V_{VDDA}$  =  $V_{VDDB}$  = 12 V, 1-µF capacitor from VDDA and VDDB to VSSA and VSSB, load capacitance C<sub>OUT</sub> = 0 pF,  $T_A = -40^{\circ}$ C to +125°C unless otherwise noted<sup>(1)</sup>.

|                       | <b>PARAMETER</b>                | <b>TEST CONDITIONS</b>                                                                   | <b>MIN</b> | <b>TYP</b> | <b>MAX</b> | <b>UNIT</b> |
|-----------------------|---------------------------------|------------------------------------------------------------------------------------------|------------|------------|------------|-------------|
| $t_{\text{RISE}}$     | Output rise time, see Figure 28 | $C_{VDD}$ = 10 µF, $C_{OUT}$ = 1.8 nF,<br>$V_{VDDA}$ , $V_{VDDB}$ = 12 V, f = 1 kHz      |            | 5          | 16         | ns          |
| $t_{\text{FALL}}$     | Output fall time, see Figure 28 | $C_{VDD}$ = 10 µF, $C_{OUT}$ = 1.8 nF,<br>$V_{VDDA}$ , $V_{VDDB}$ = 12 V, f = 1 kHz      |            | 6          |            | ns          |
| <b>OUTPUT</b>         |                                 |                                                                                          |            |            |            |             |
| $I_{OA+}$ , $I_{OB+}$ | Peak output source current      | $C_{\text{VDD}}$ = 10 µF, $C_{\text{LOAD}}$ = 0.18 µF, f<br>$=$ 1 kHz, bench measurement |            | 4          |            | Α           |
| $I_{OA}$ , $I_{OB}$   | Peak output sink current        | $C_{\text{VDD}}$ = 10 µF, $C_{\text{LOAD}}$ = 0.18 µF, f<br>$=$ 1 kHz, bench measurement |            | 6          |            |             |

### Low Side Drive example

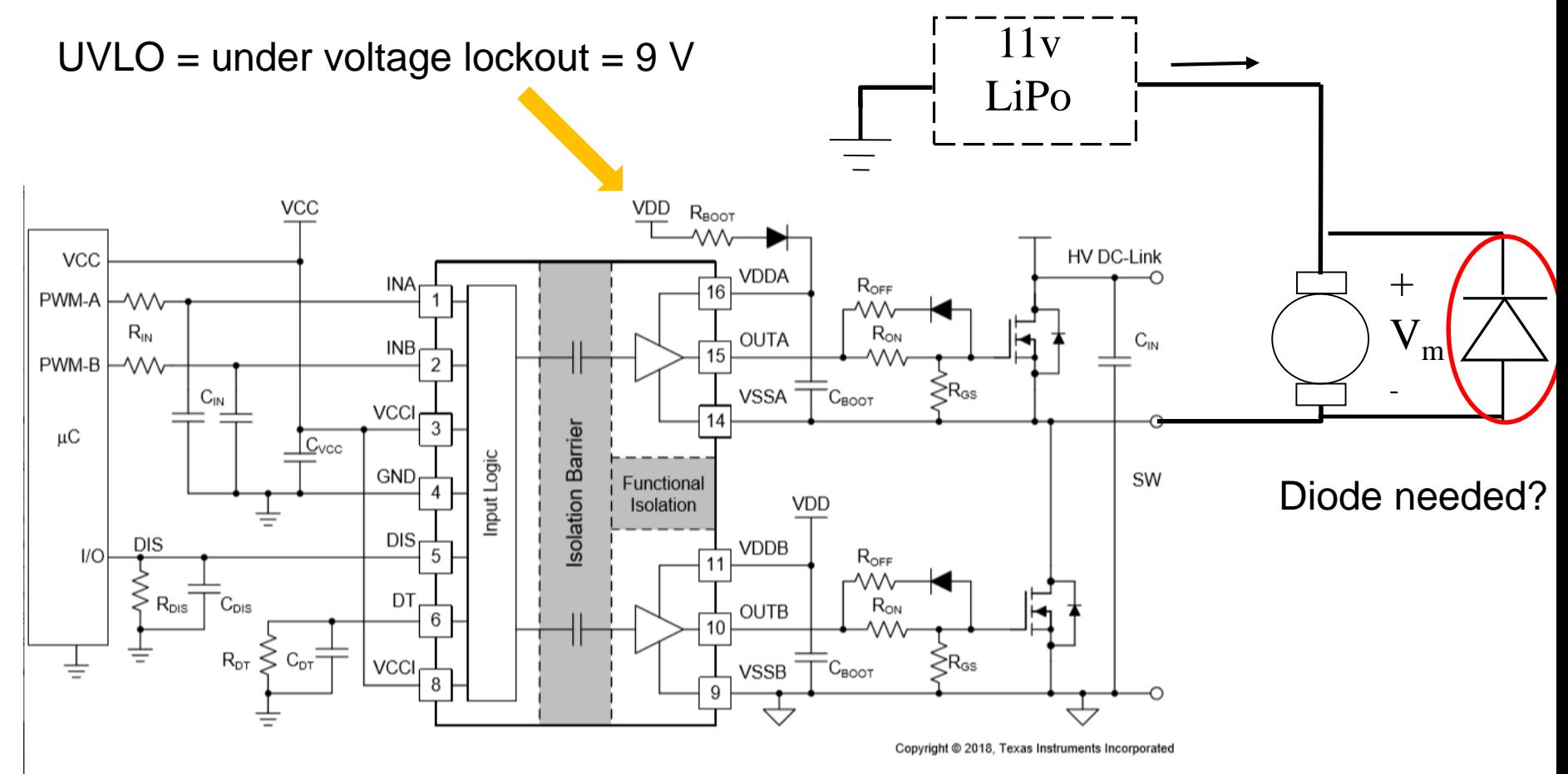

Figure 38. Typical Application Schematic

#### Table 3. INPUT/OUTPUT Logic Table<sup>(1)</sup>

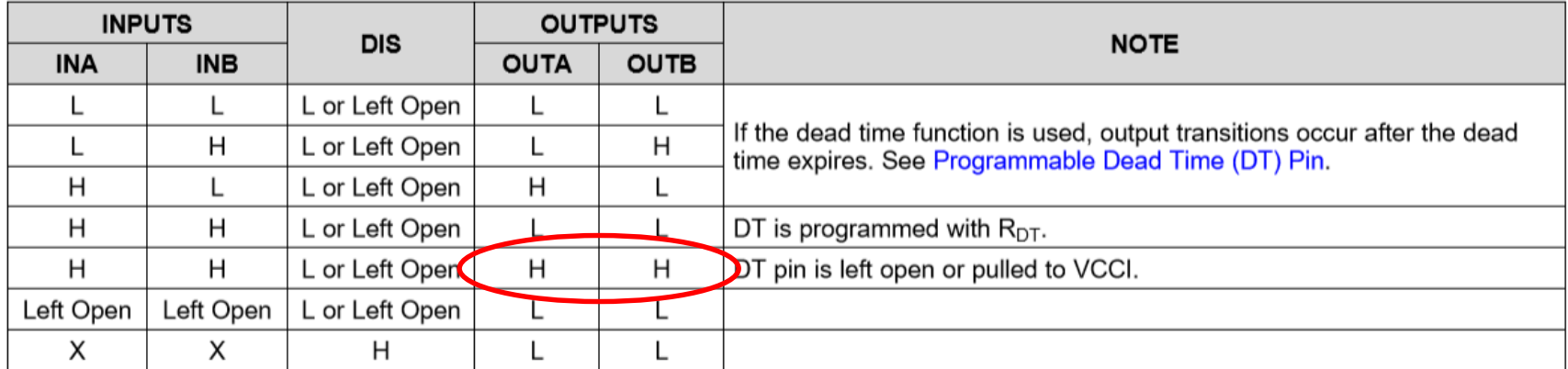

"X" means L, H or left open. For improved noise immunity, TI recommends connecting INA, INB, and DIS to GND, and DT to VCCI,  $(1)$ when these pins are not used.

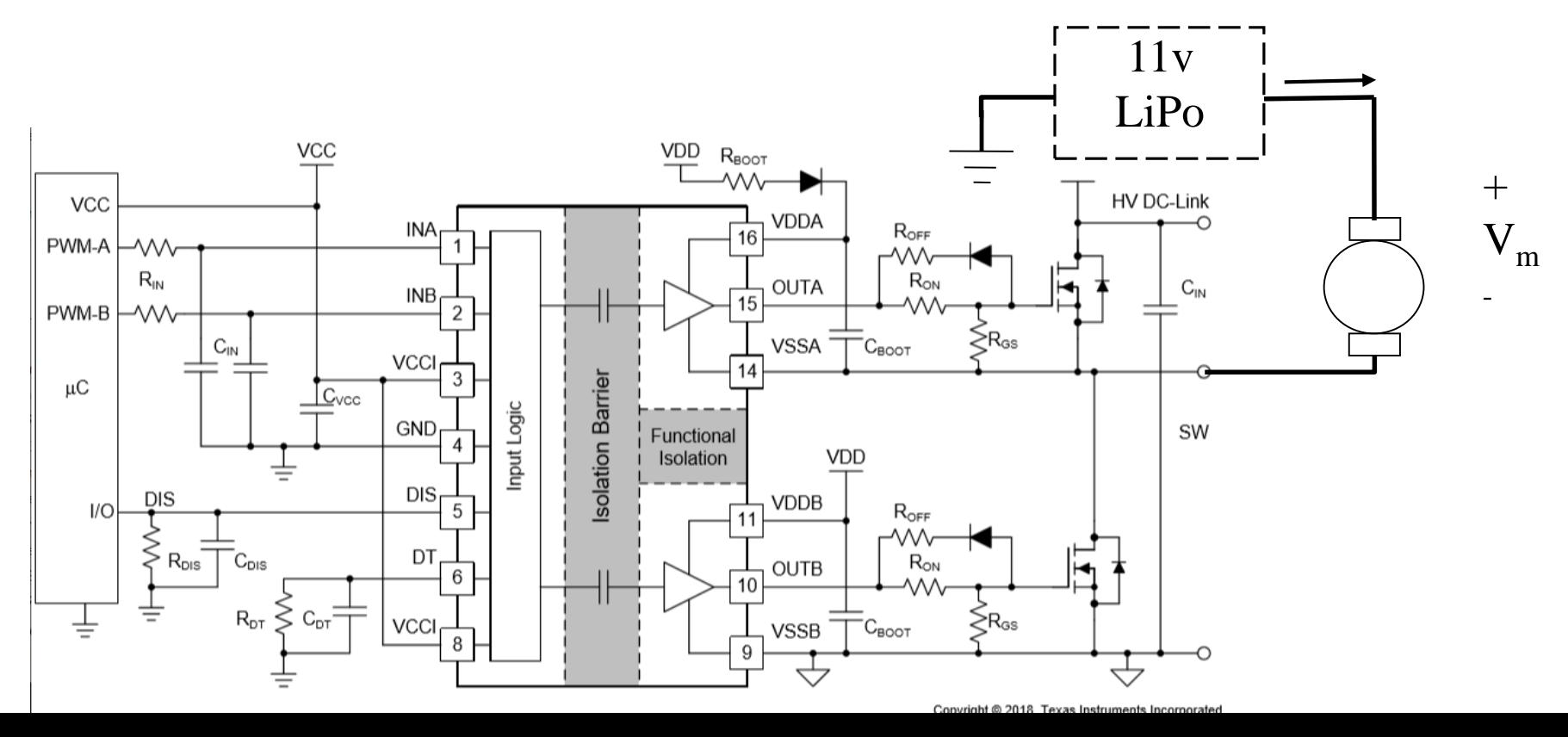

### UCC 21222 design details

#### 9.2.2.5 Gate Driver Output Resistor

The external gate driver resistors,  $R_{ON}/R_{OFF}$ , are used to:

- 1. Limit ringing caused by parasitic inductances/capacitances.
- Limit ringing caused by high voltage/current switching dv/dt, di/dt, and body-diode reverse recovery. 2.
- Fine-tune gate drive strength, i.e. peak sink and source current to optimize the switching loss. 3.
- Reduce electromagnetic interference (EMI). 4.

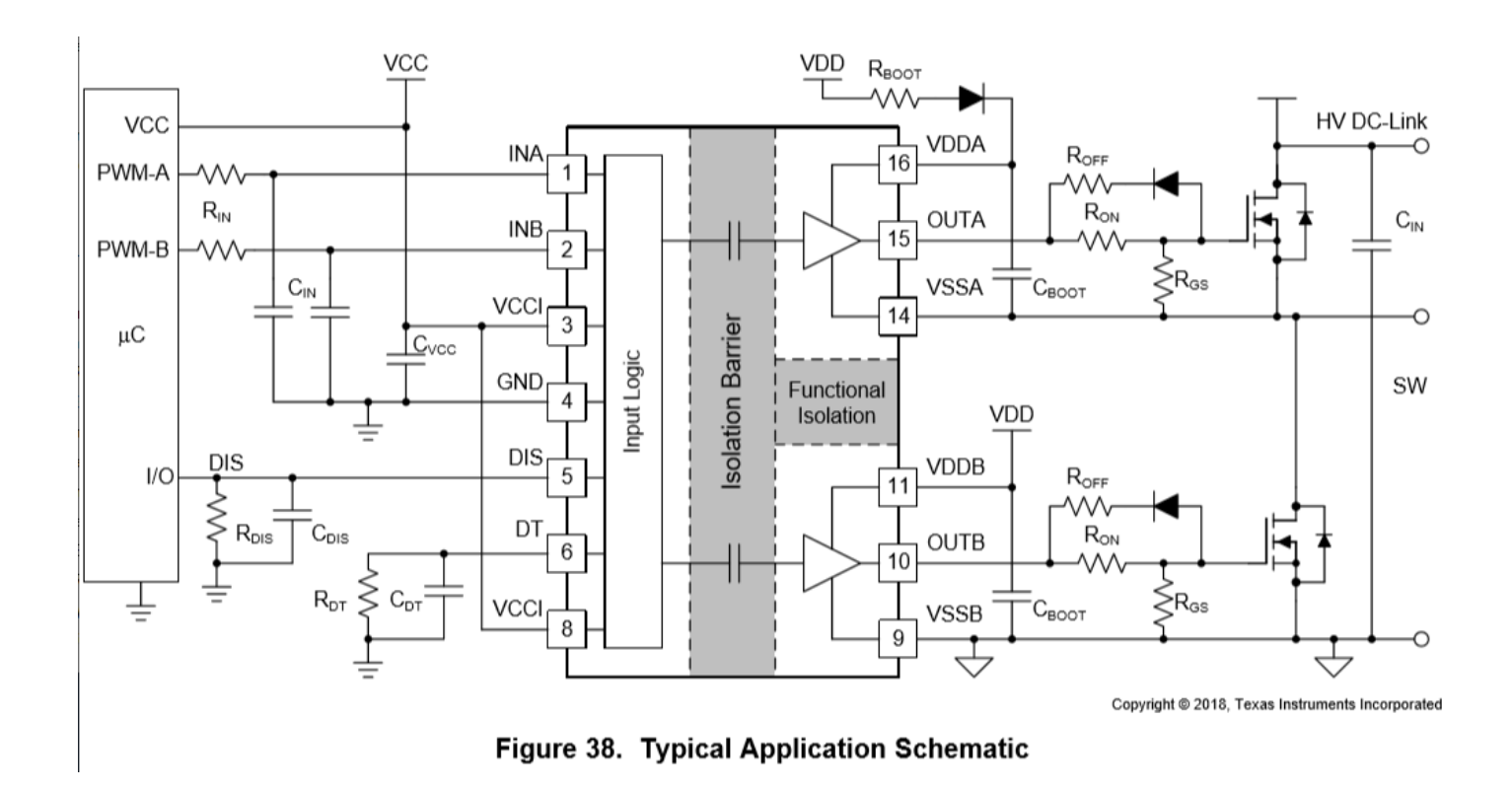

### UCC 21222 internal details

UVLO: under voltage lockout (check data sheet) DT: dead time useful for H Bridge

#### nctional Block Diagram

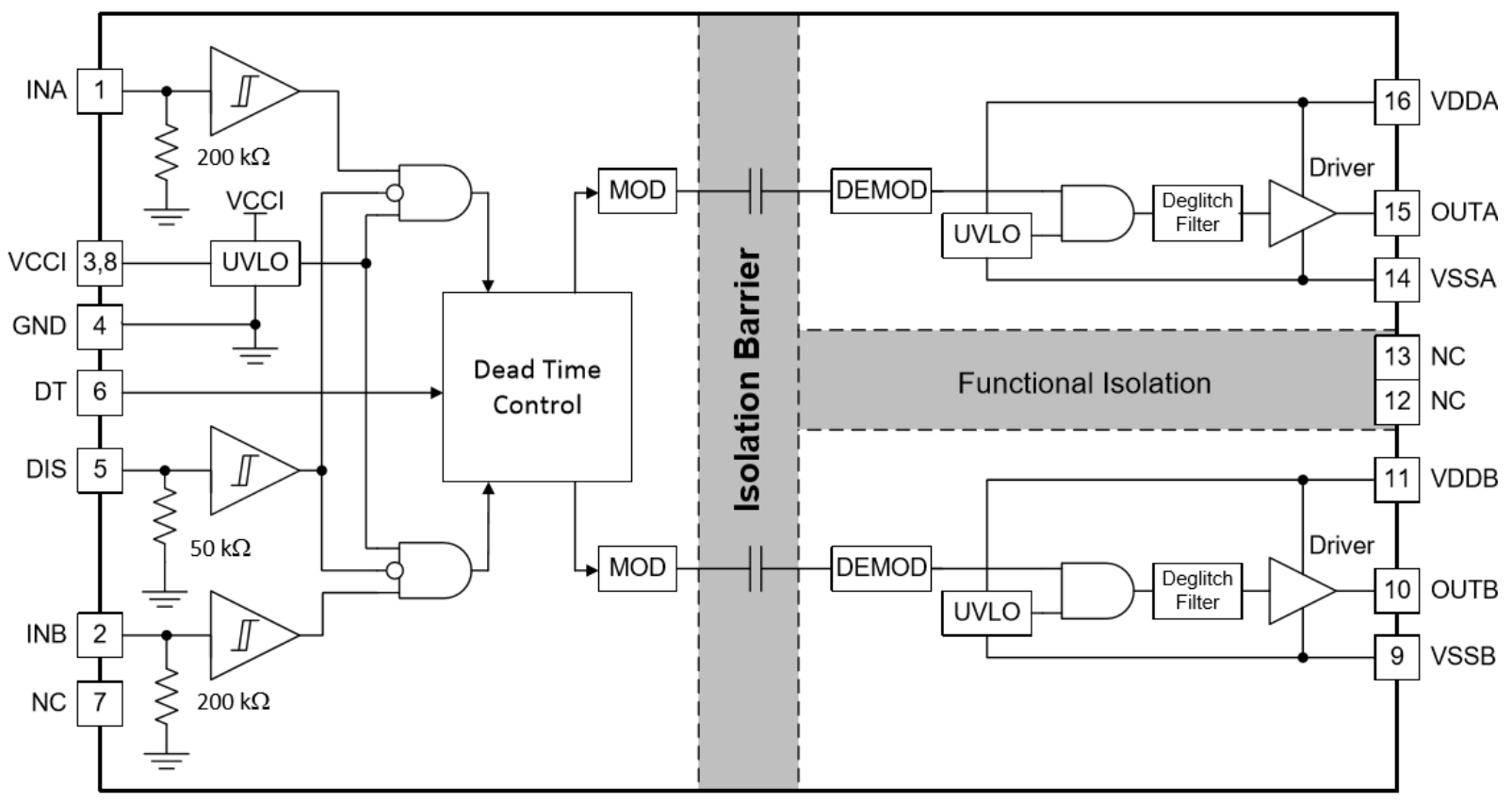

Copyright @ 2018, Texas Instruments Incorporated

### **Topics**

- Timing in Linux:
- Motor electrical model
	- Motor electromechanical behavior
- Driving MOSFETs and motor
	- UCC21222 MOSFET driver
- PWM issues for motor (inductance)
- H Bridge motor drive
- (Back EMF measurement)
- Buck Converter (on Handout board)

### What does high side transistor do?

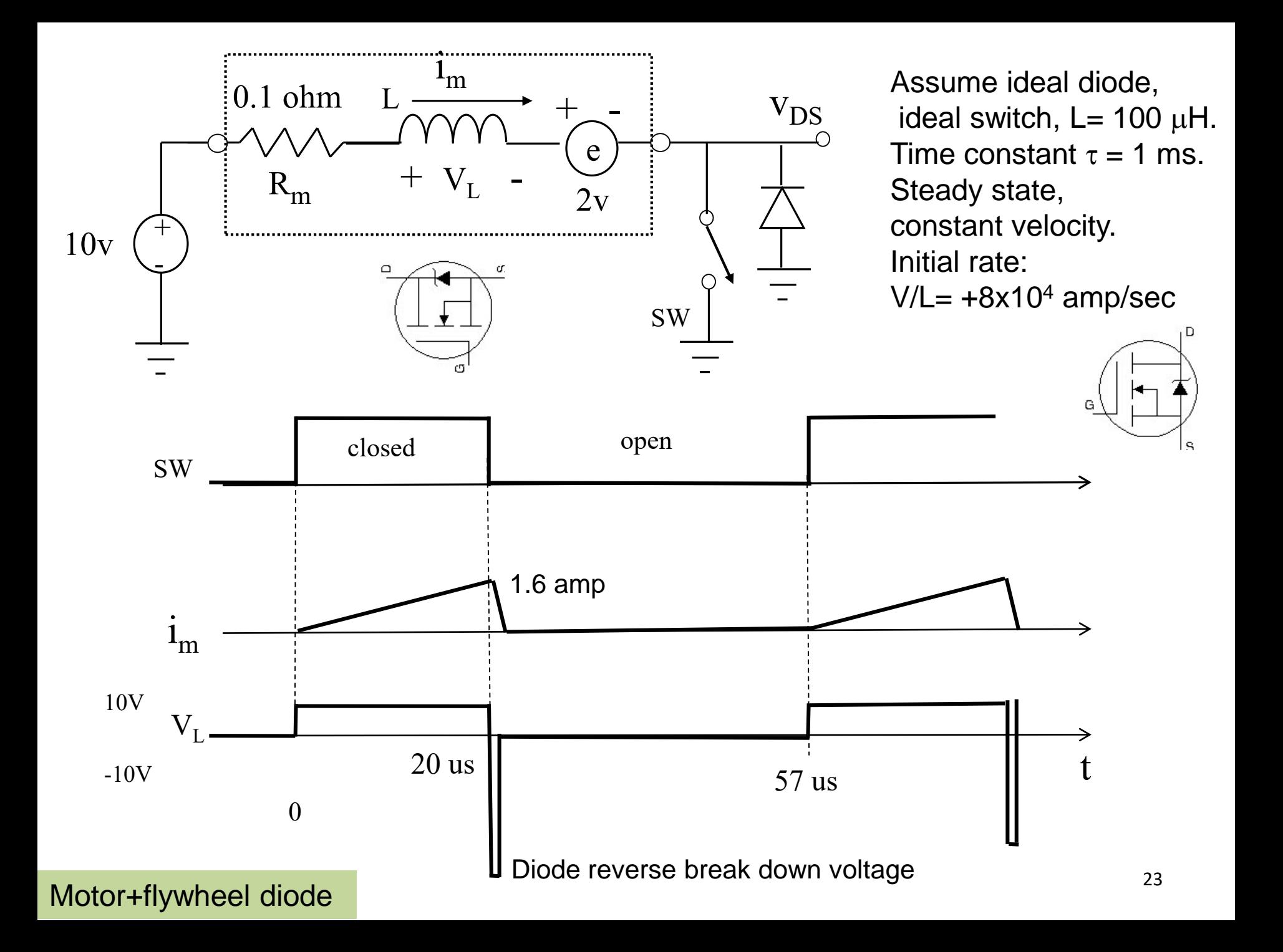

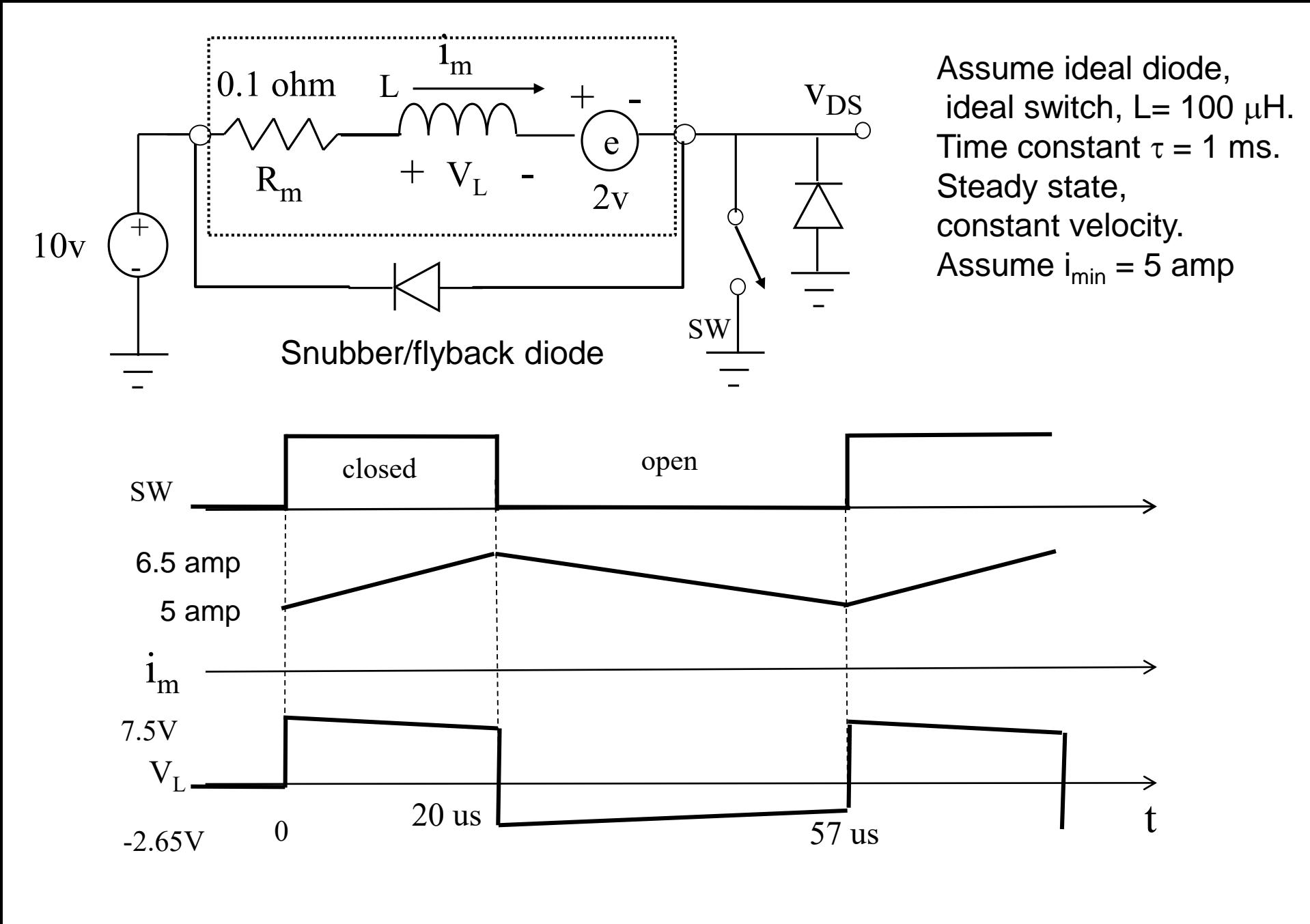

Motor+flywheel diode Note: 25 kHz PWM reduces peak current 24

### **Topics**

- Timing in Linux:
- Motor electrical model
	- Motor electromechanical behavior
- Driving MOSFETs and motor – UCC21222 MOSFET driver
	-
- PWM issues for motor (inductance)
- H Bridge motor drive
- (Back EMF measurement)
- Buck Converter (on Handout board)

### H Bridge Concept

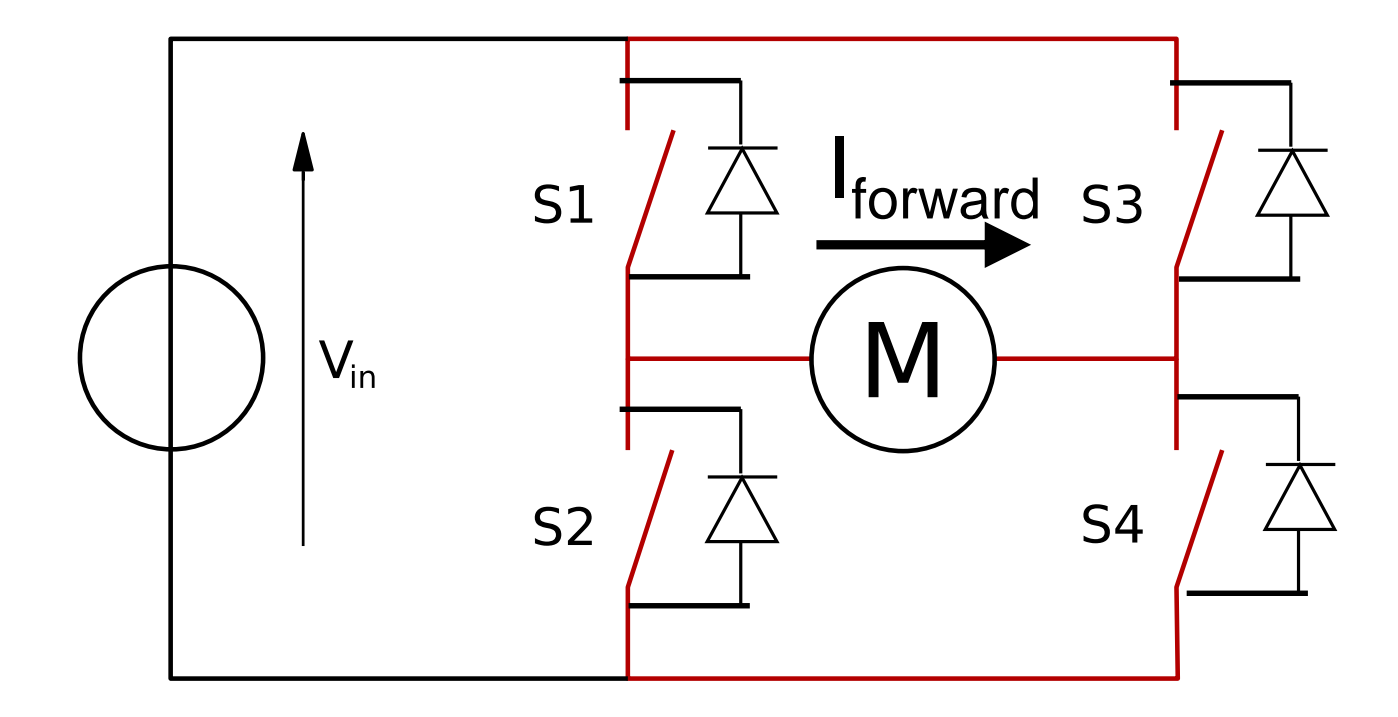

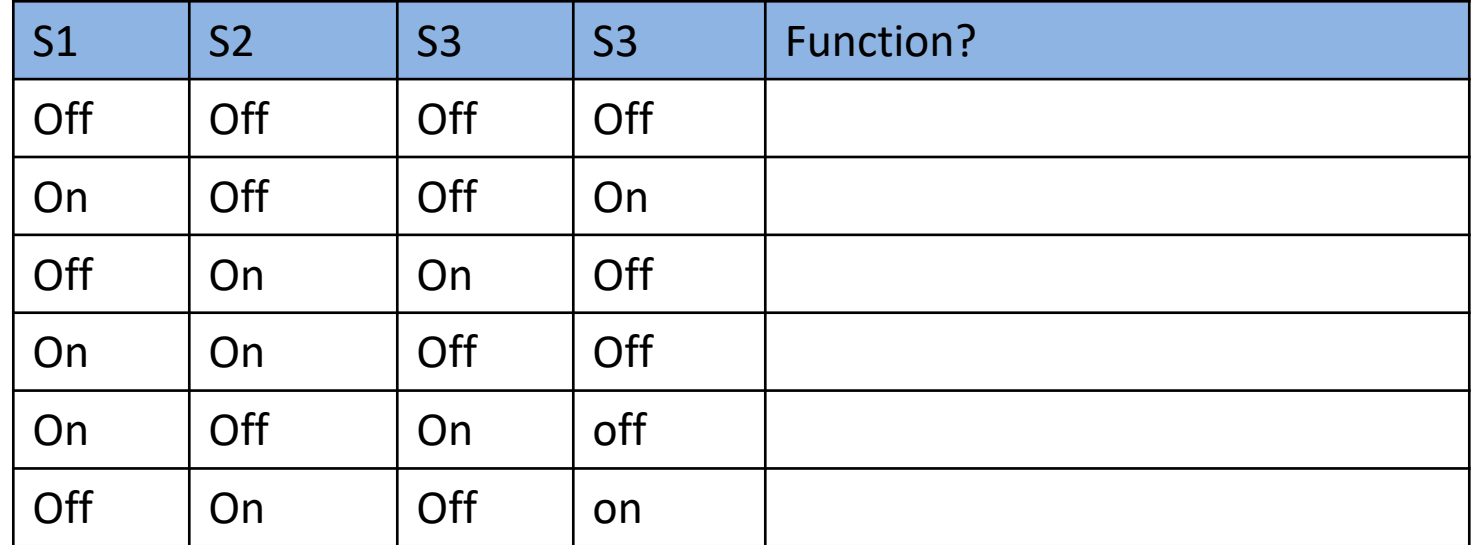

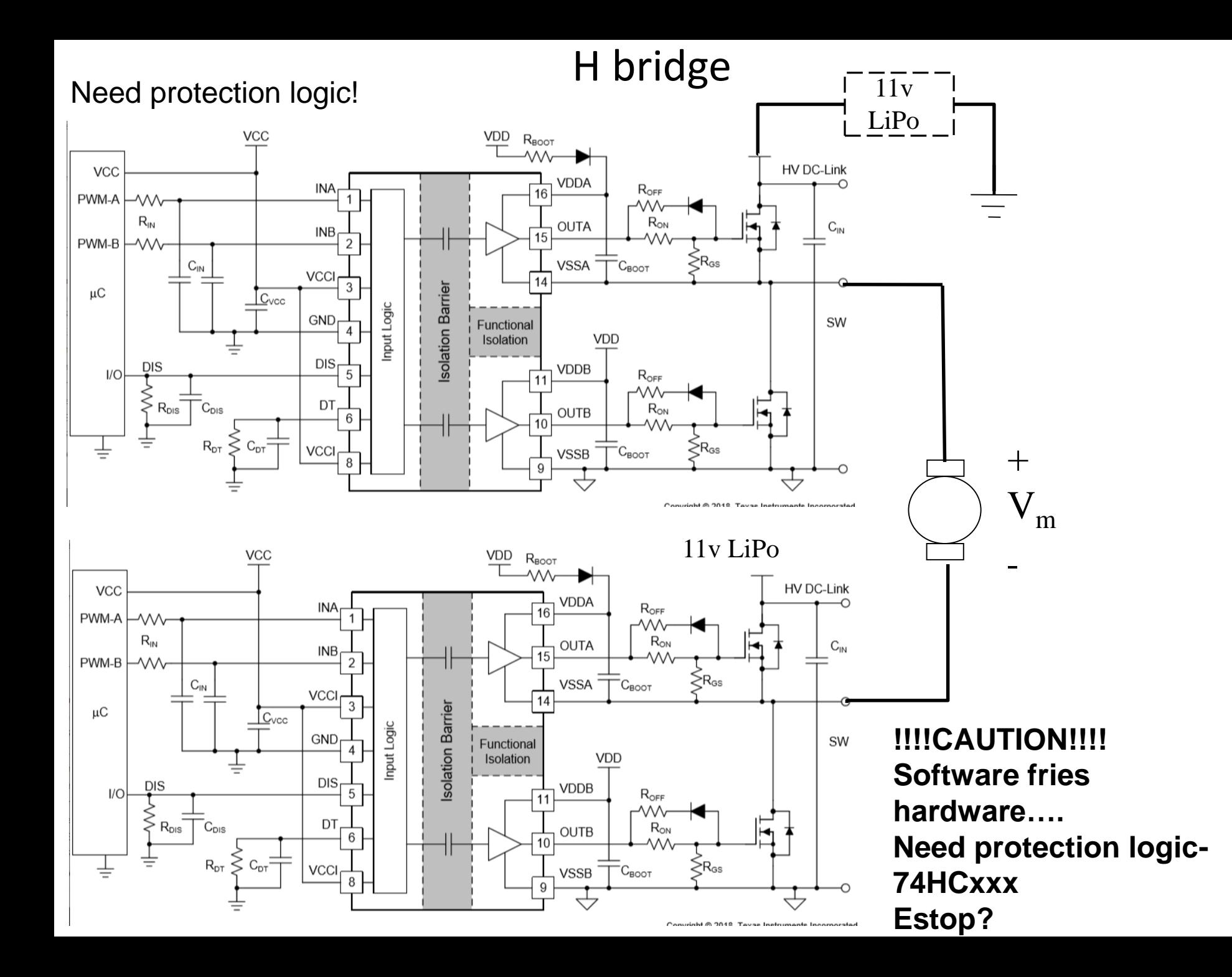

### **Topics**

- Timing in Linux:
- Motor electrical model
	- Motor electromechanical behavior
- Driving MOSFETs and motor – UCC21222 MOSFET driver
- PWM issues for motor (inductance)
- H Bridge motor drive
- (Back EMF measurement)
- Buck Converter (on Handout board)

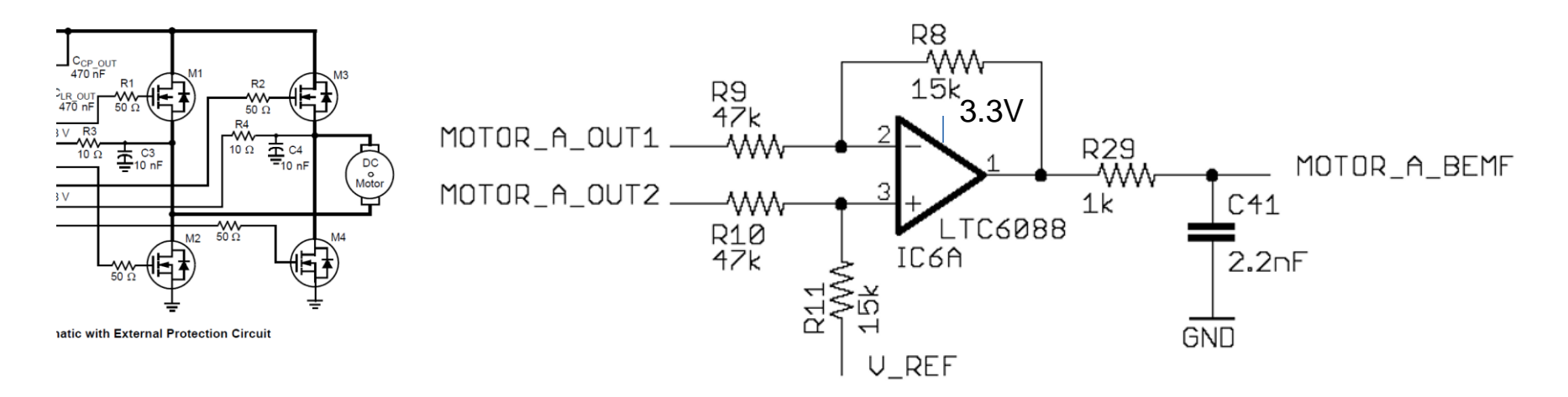

Differential amp to read back EMF for H Bridge driving motor. Change values for 12V Back EMF…

Back EMF velocity sensing

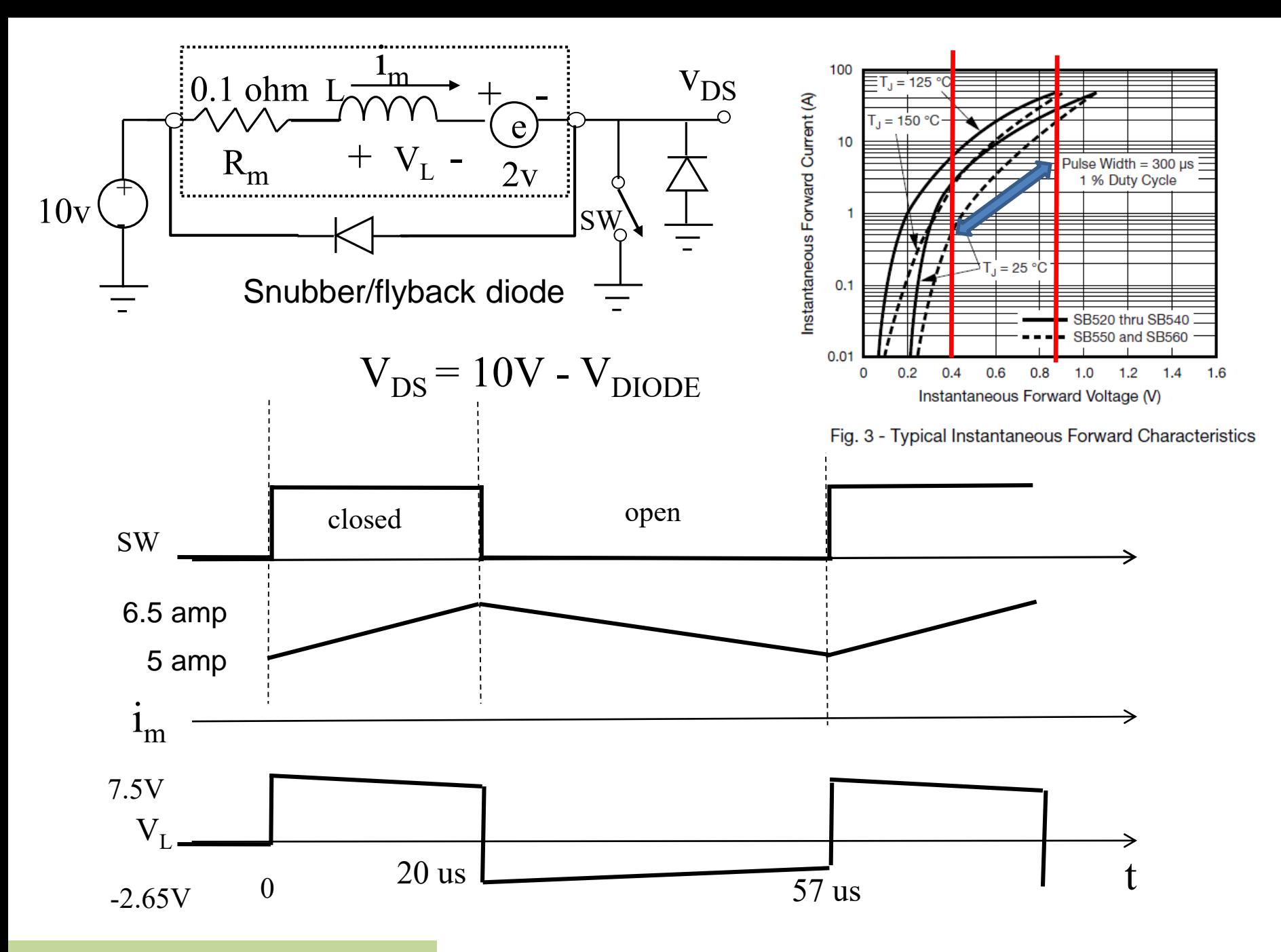

Back EMF velocity sensing

### **Topics**

- Timing in Linux:
- Motor electrical model
	- Motor electromechanical behavior
- Driving MOSFETs and motor – UCC21222 MOSFET driver
- PWM issues for motor (inductance)
- H Bridge motor drive
- (Back EMF measurement)
- Buck Converter (on Handout board)

## Buck Converter- DC-DC

![](_page_31_Figure_2.jpeg)

Why? Efficiency ~90%

Waveforms on board (also see buck converter notes.) Buck: high to low. Boost: low-to-high)

# Buck Converter

![](_page_32_Figure_2.jpeg)

https://en.wikipedia.org/wiki/Buck\_converter

![](_page_33_Figure_1.jpeg)

![](_page_33_Figure_2.jpeg)

### LMR33630 Buck Converter

![](_page_34_Figure_1.jpeg)

### LMR33630 Buck Converter

![](_page_35_Figure_1.jpeg)

# Buck Converter Waveforms

![](_page_36_Figure_1.jpeg)

Figure 14. Typical PWM Switching Waveforms  $V_{IN}$  = 12 V,  $V_{OUT}$  = 5 V,  $I_{OUT}$  = 3 A,  $f_S$  = 400 kHz

# Extra Slides

### Wiring Notes: caution on Vgs

![](_page_38_Figure_2.jpeg)

On board

Watch out for voltage drop in wires/PCB traces. #22 wire: 50 mOhm/m #12 wire: 5 mOhm/m

# Summary

- Wiring to prevent high Vgs
- Wiring to prevent high current through low power devices
- Linear regulator
- Buck converter